# *Release Notes*  **O** TOTVS

#### **TSS – Notas de Release 2.38**

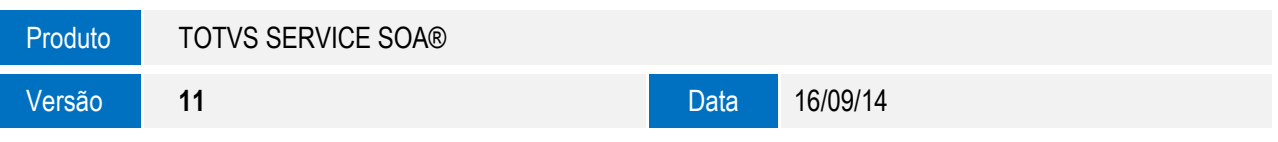

A seguir são apresentadas as funções implementadas na linha de produto **TOTVS Service SOA®**, expedidas neste pacote de atualização.

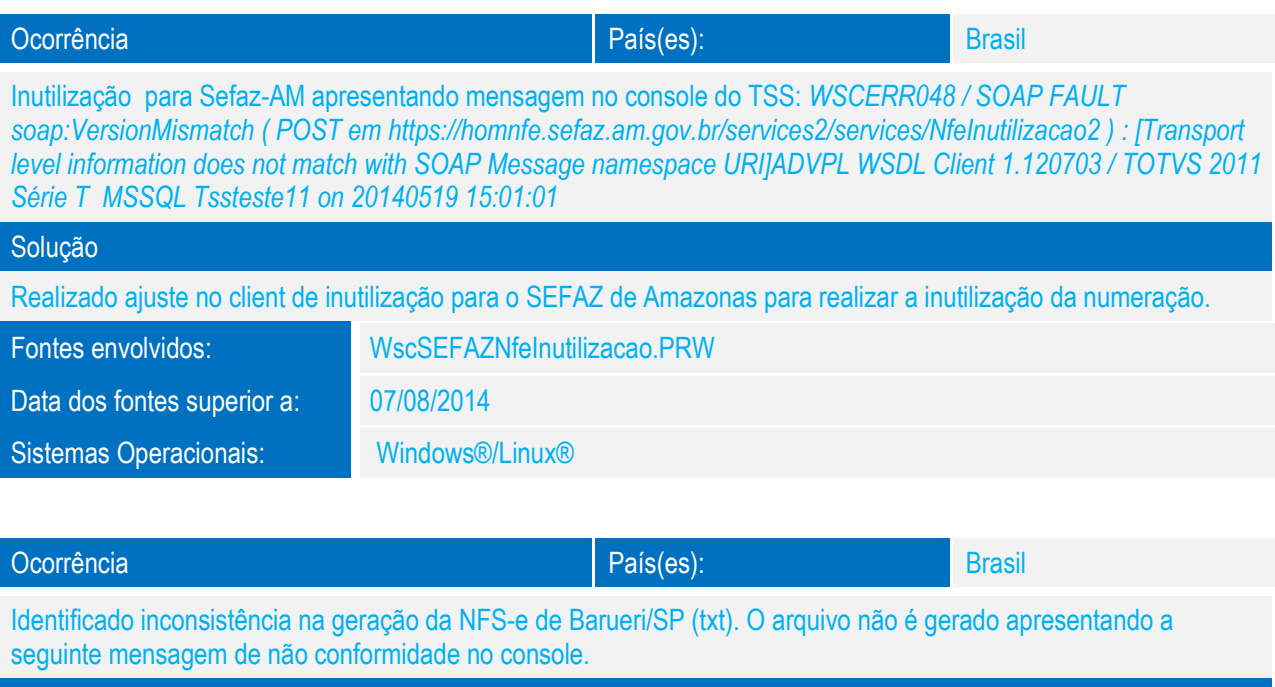

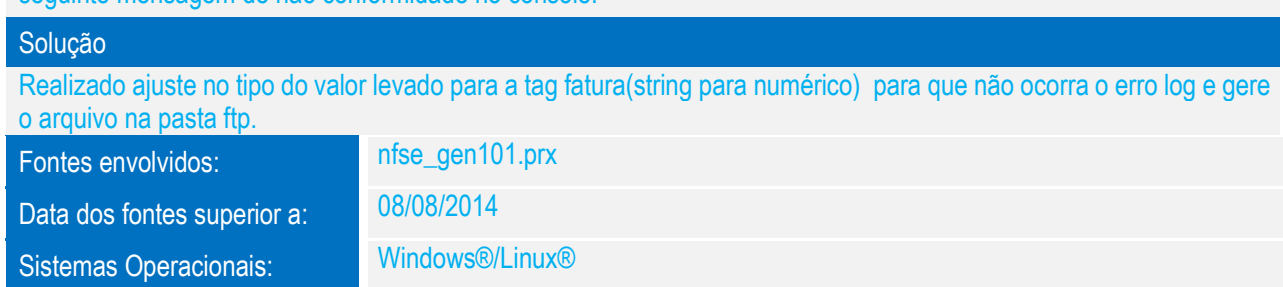

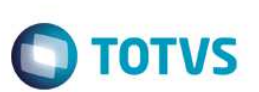

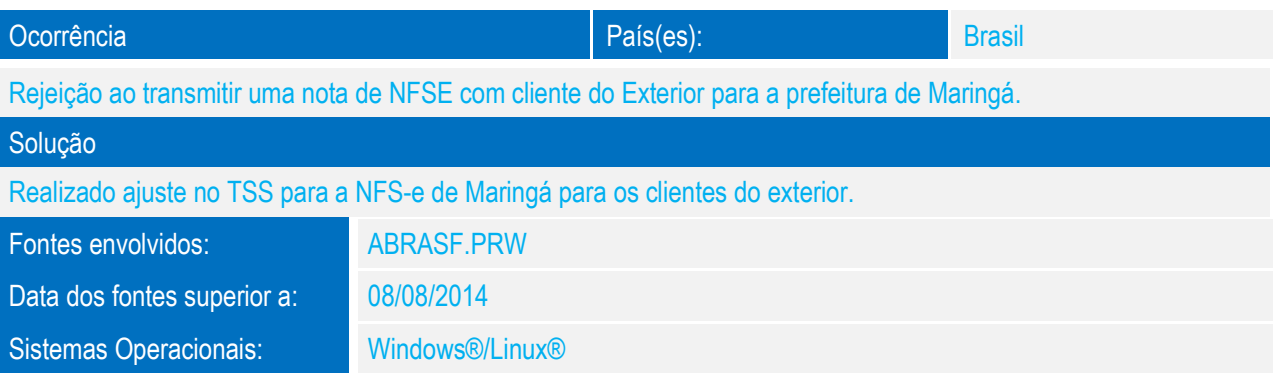

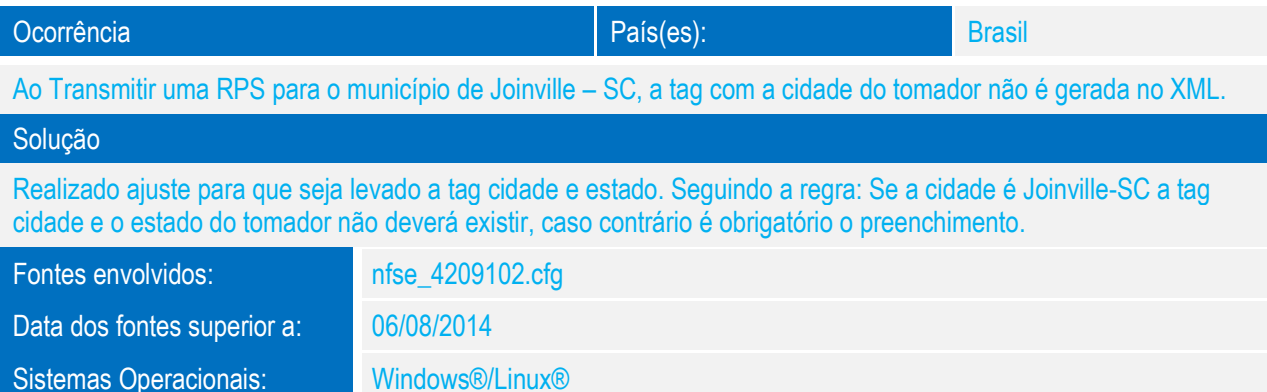

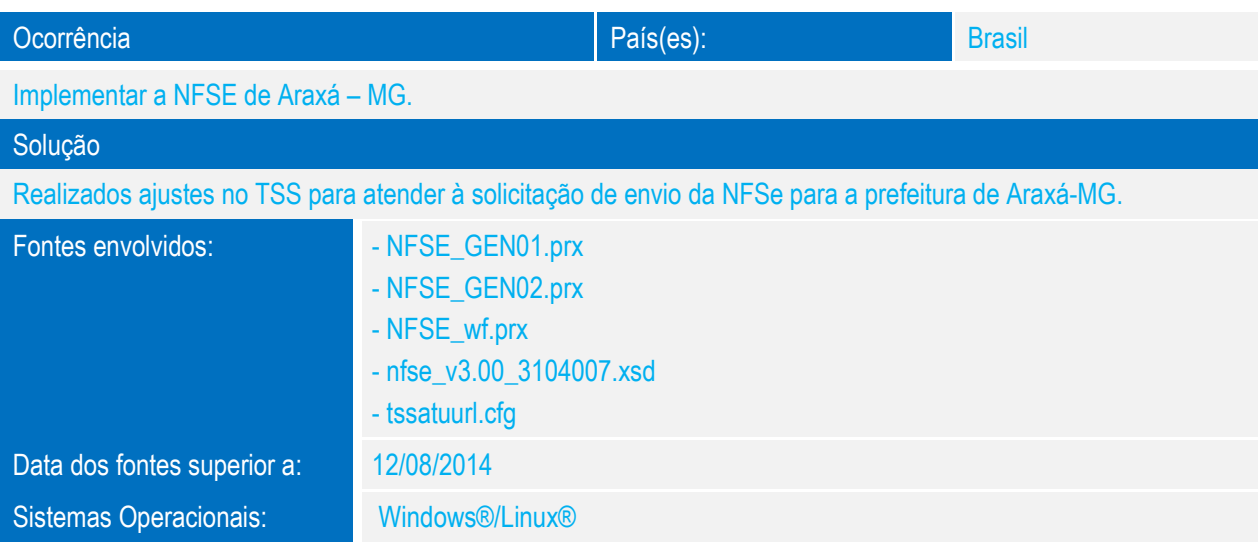

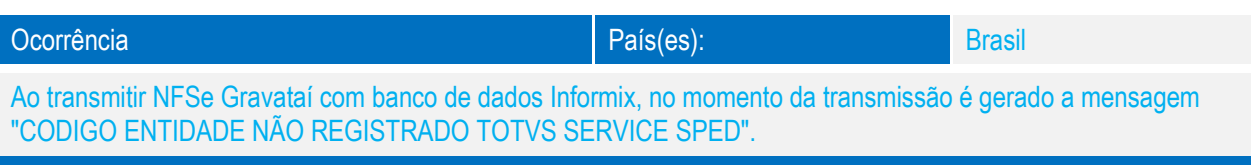

Realizado ajuste na rotina ADMEMPRESAS para gravar a data de atualização da SPED001A corretamente para todos os bancos.

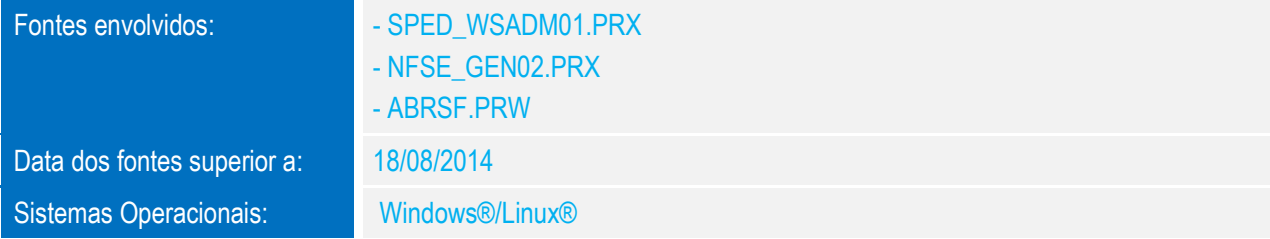

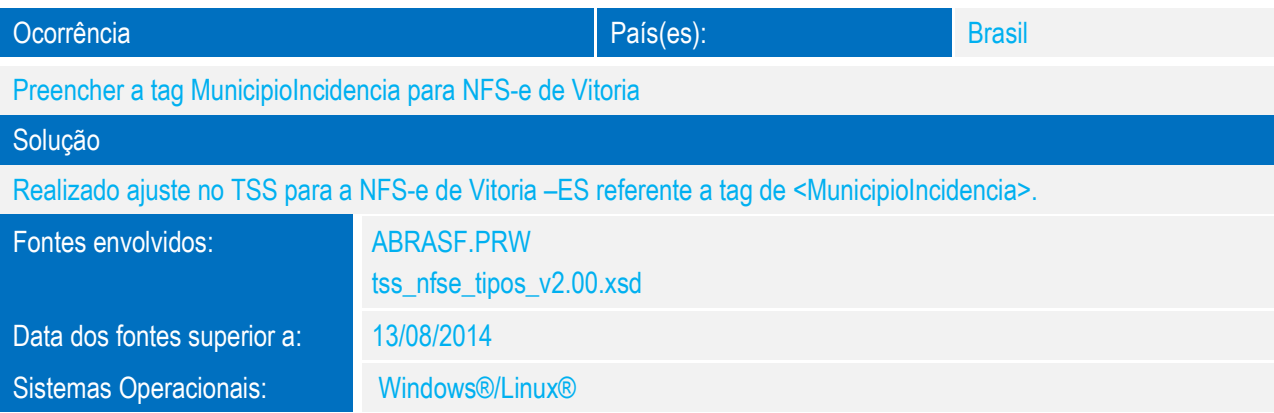

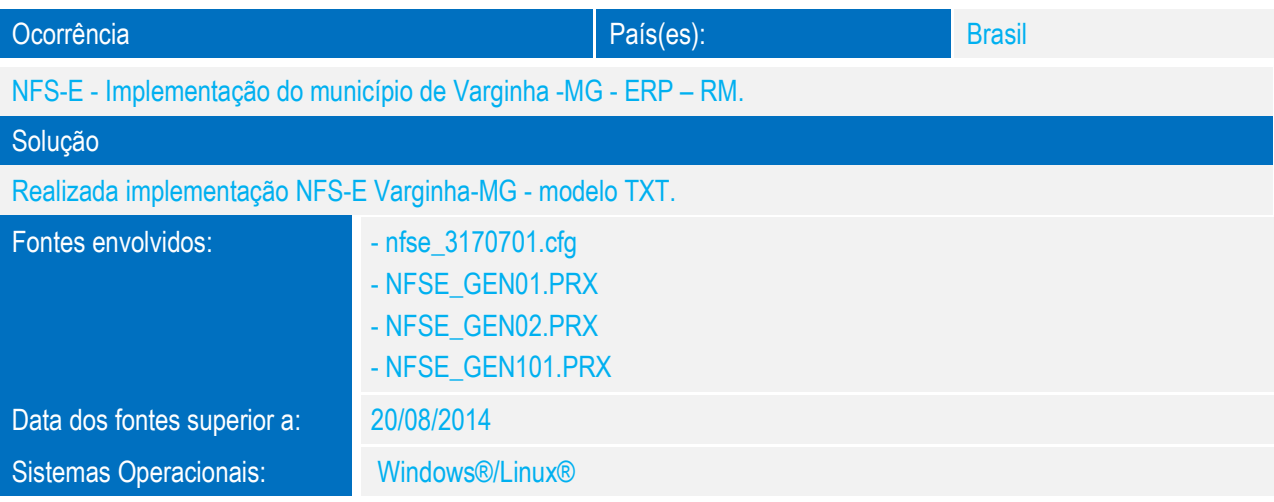

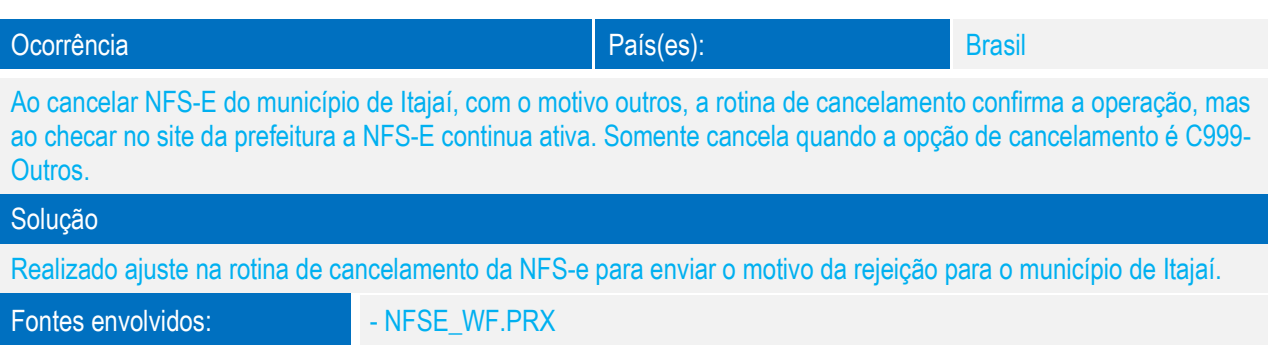

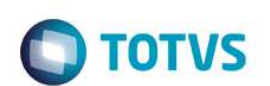

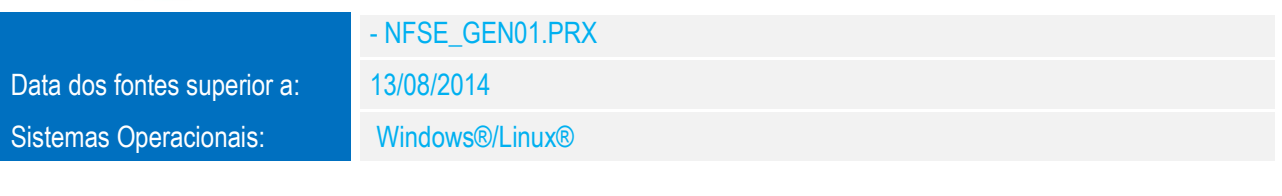

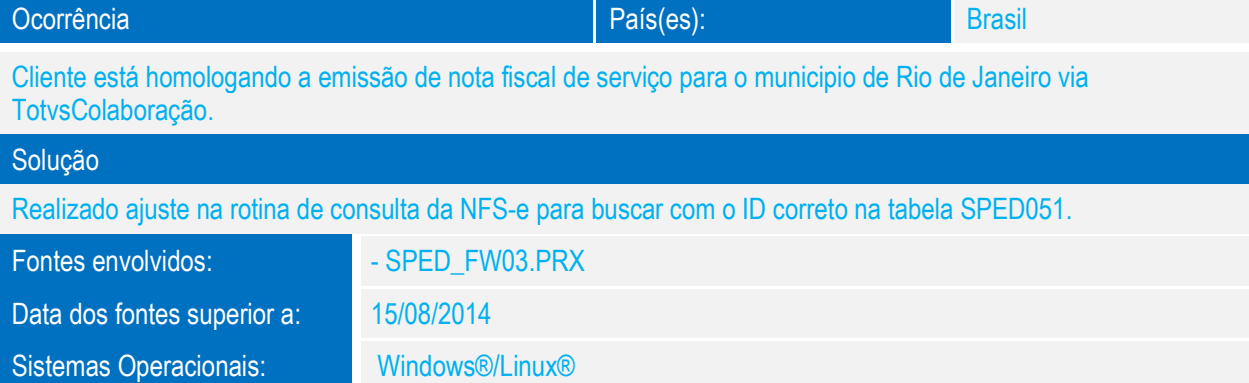

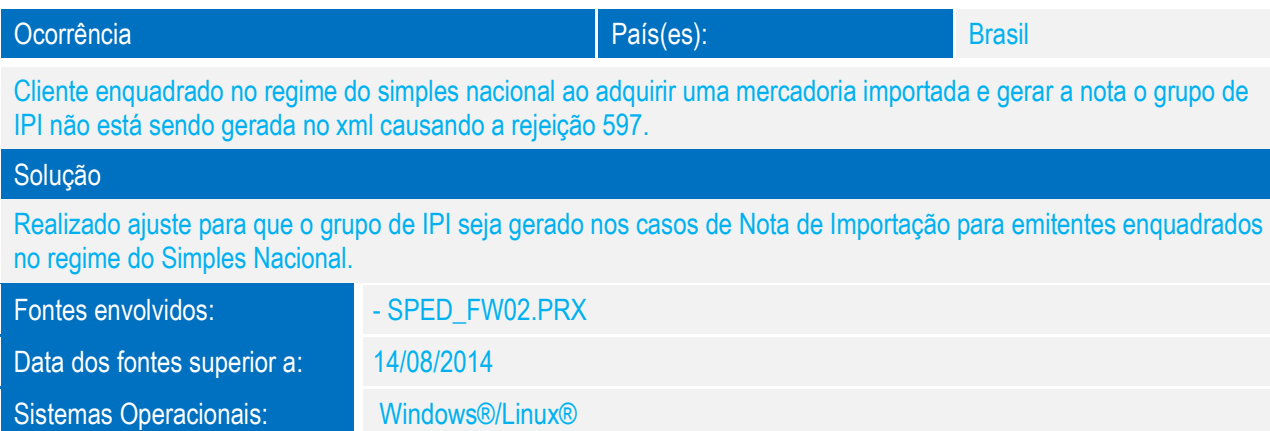

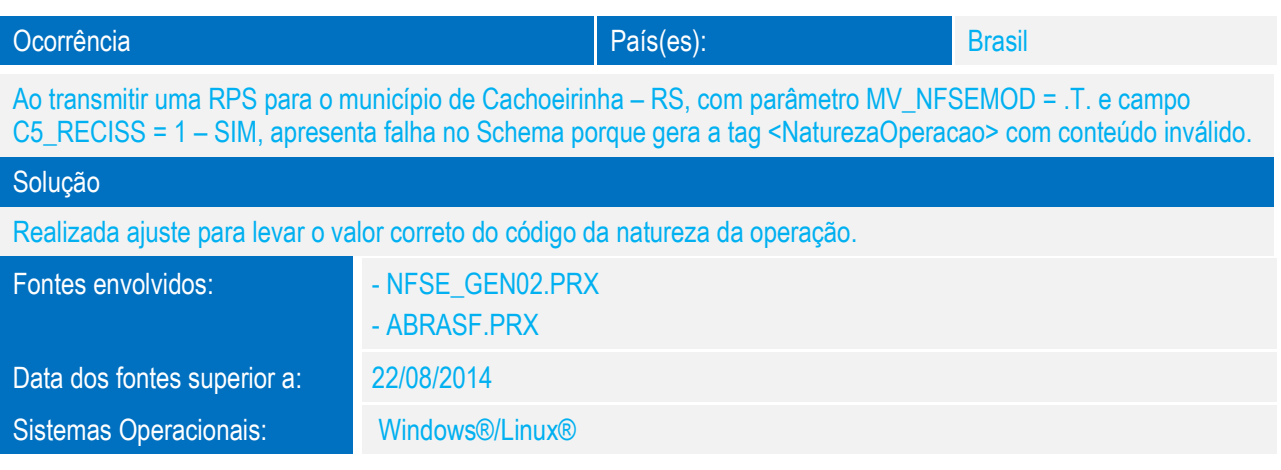

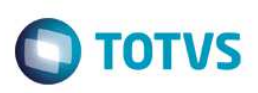

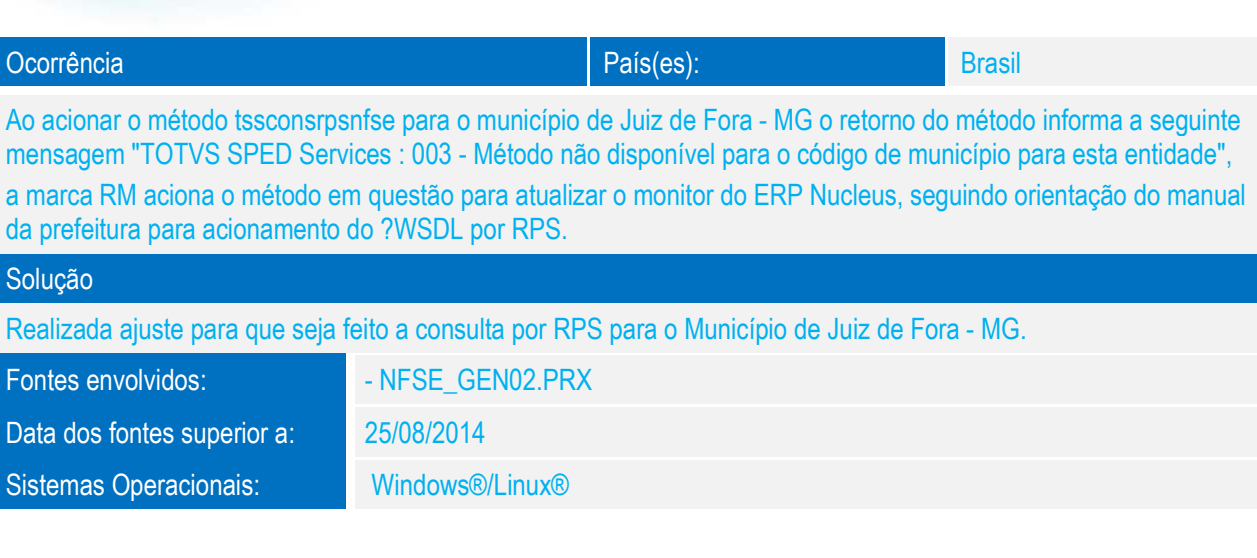

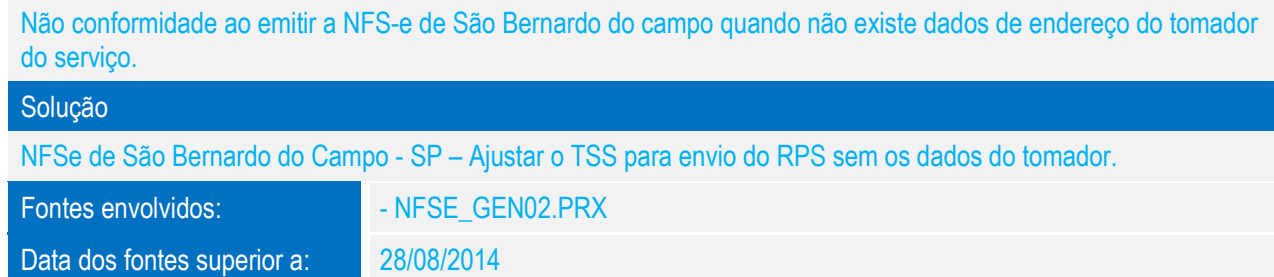

Ocorrência en la país de la país de la país de la país de la país de la país de la país de la país de la país<br>País de la país de la país de la país de la país de la país de la país de la país de la país de la país de la

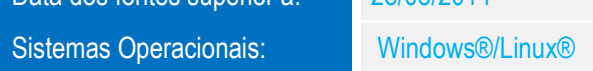

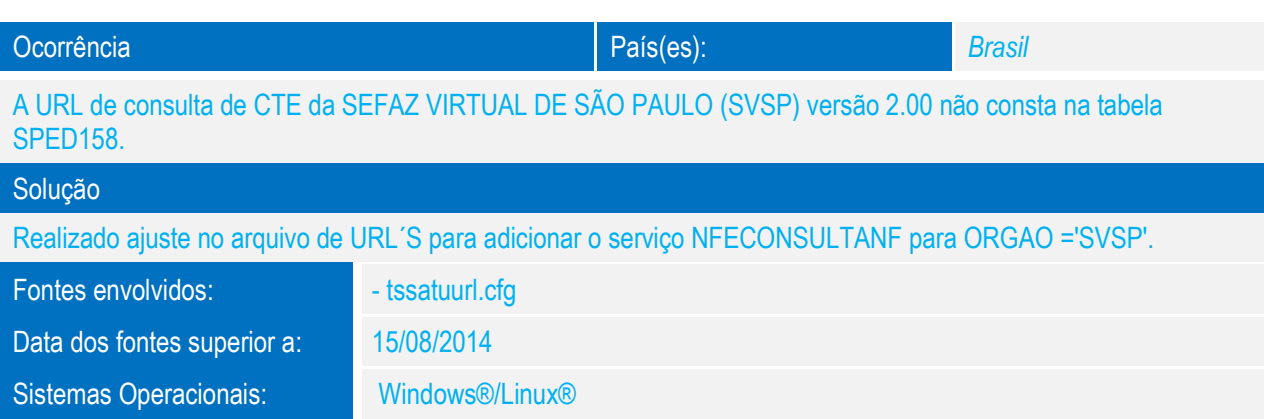

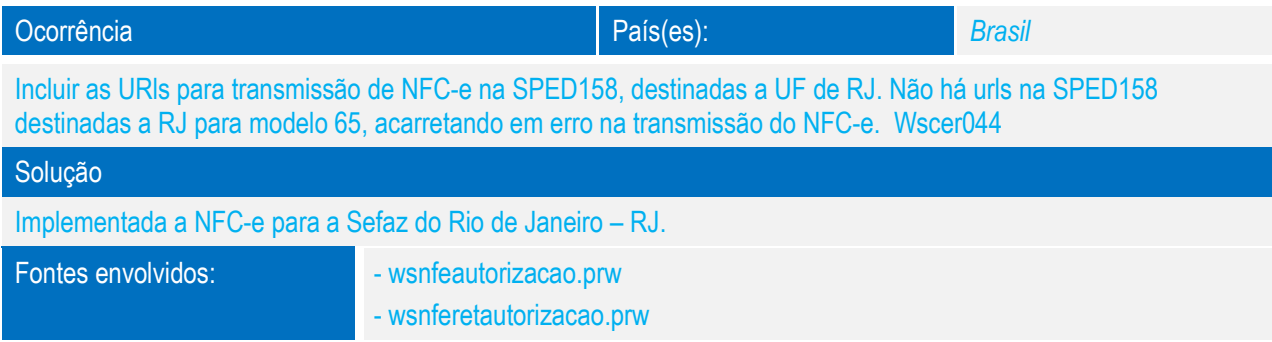

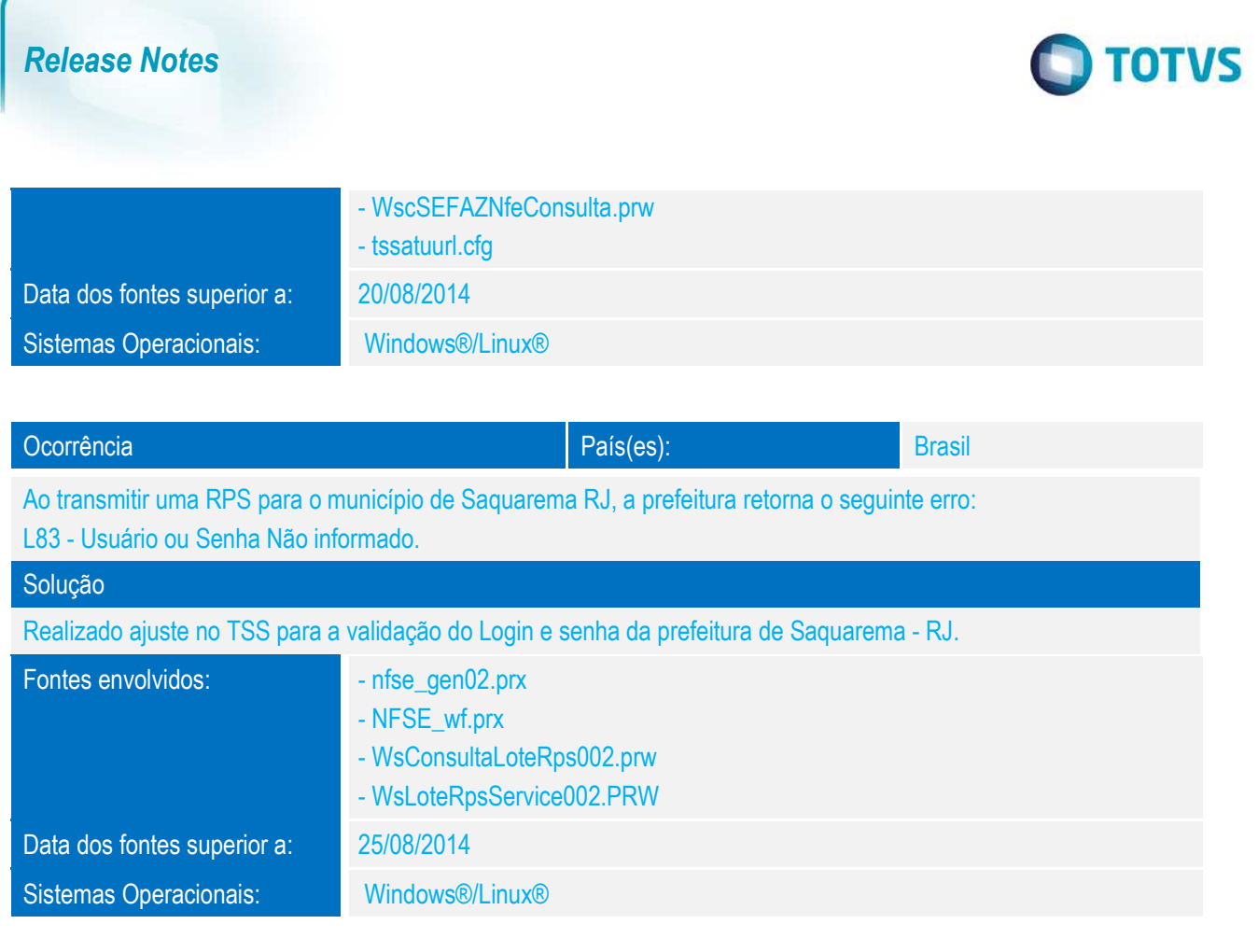

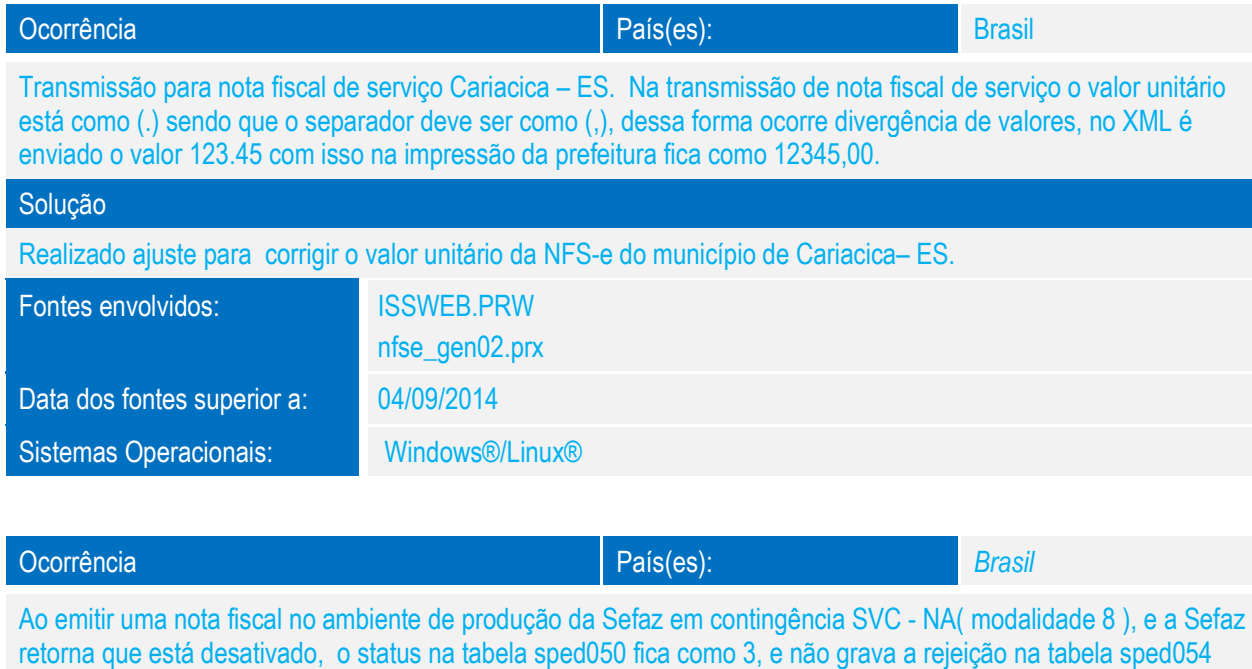

Quando solicita a inutilização, na sped050 fica com status 7 e statuscanc 3 e na tabela sped054 gravou apenas um registro em branco.

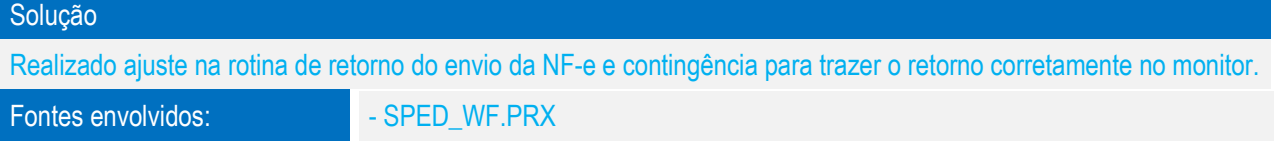

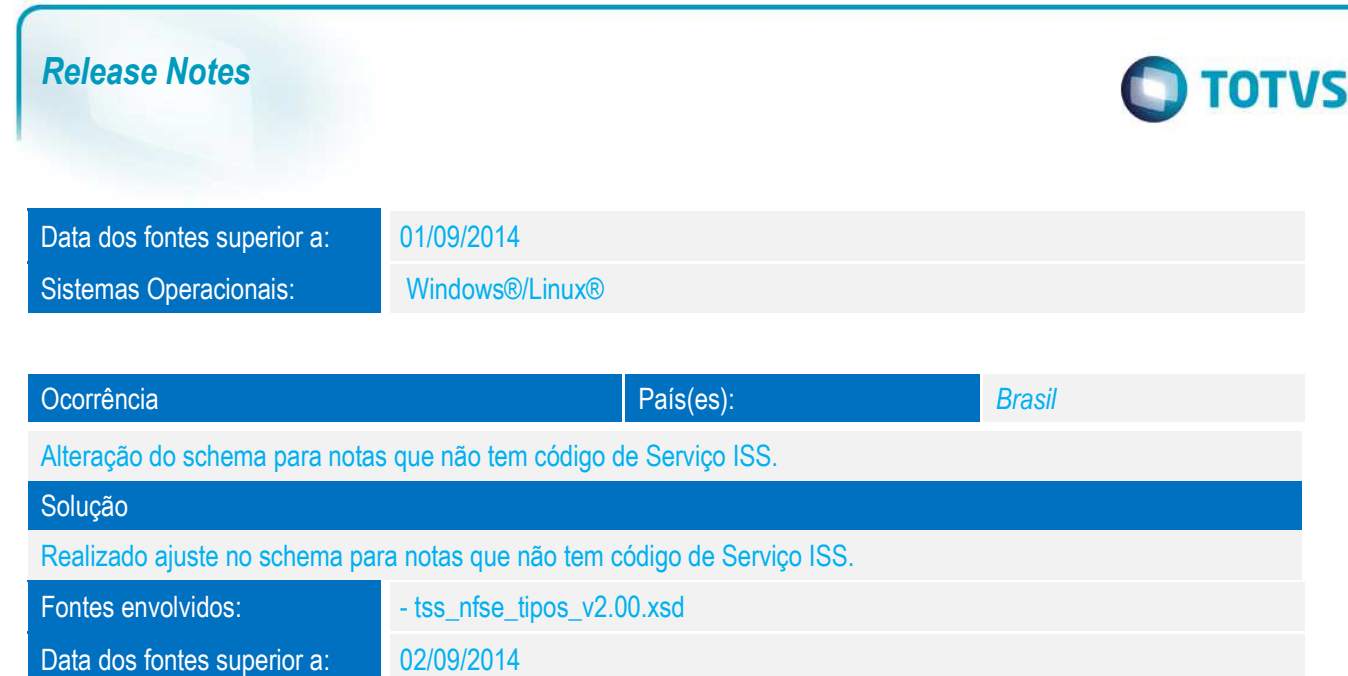

Sistemas Operacionais: Windows®/Linux®

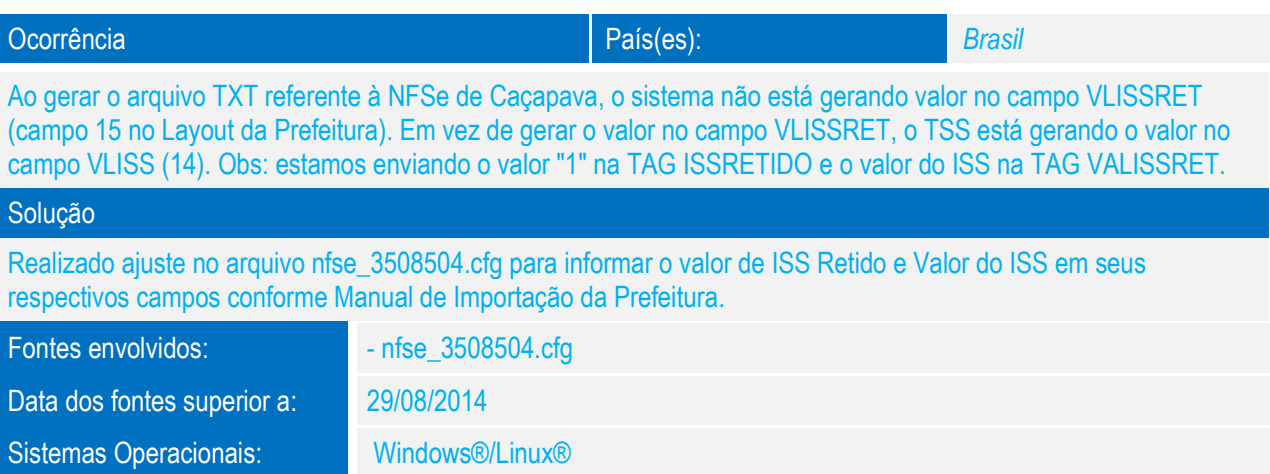

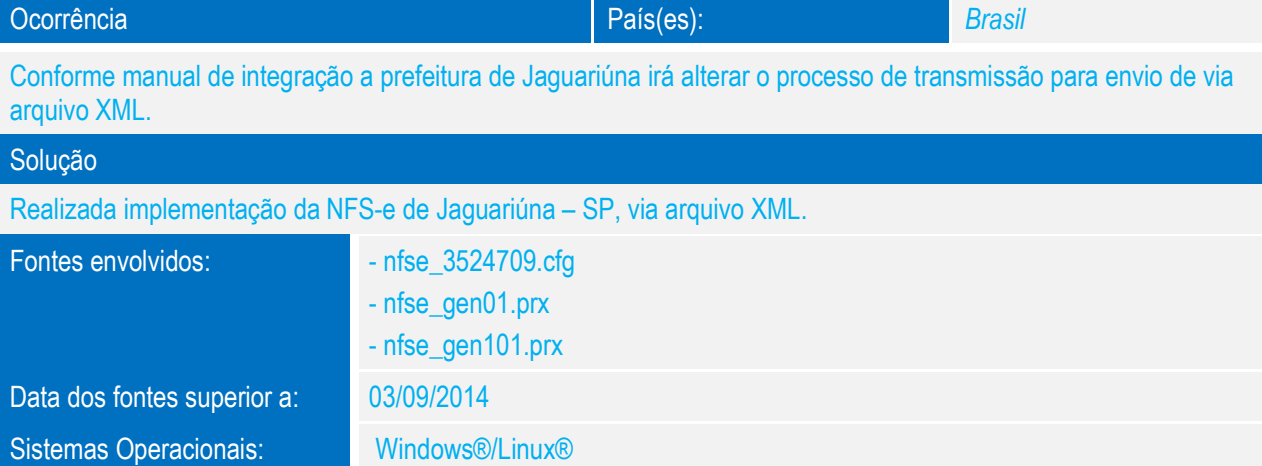

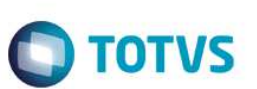

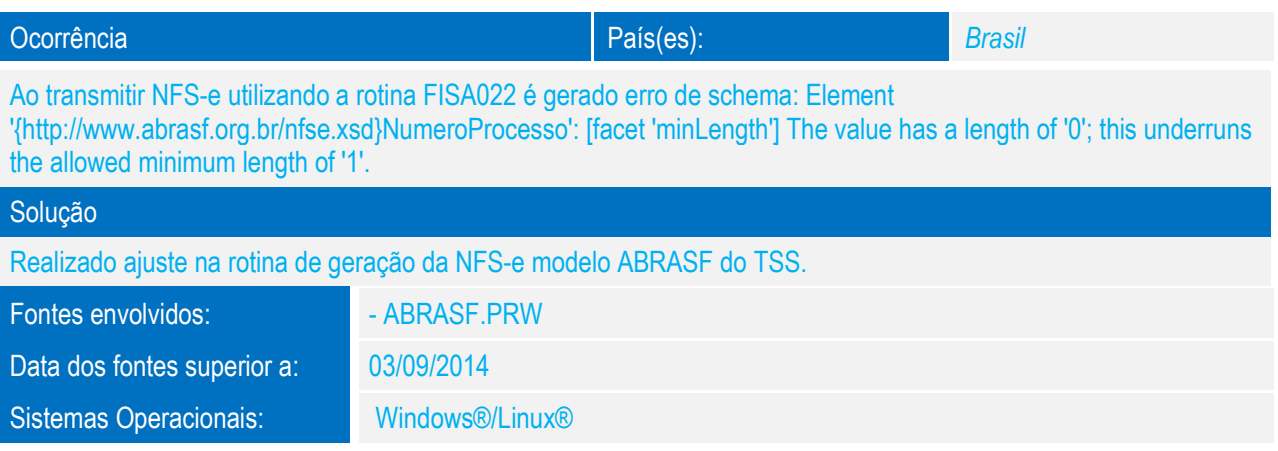

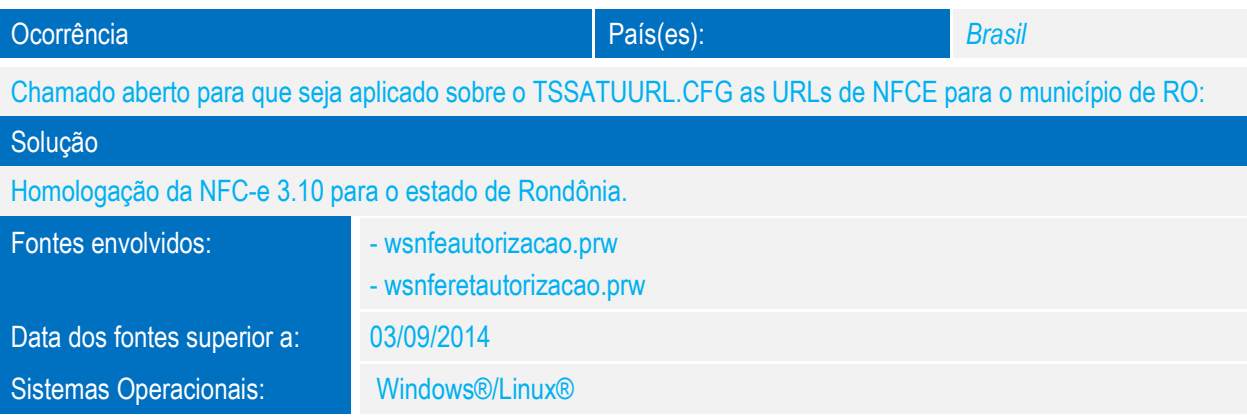

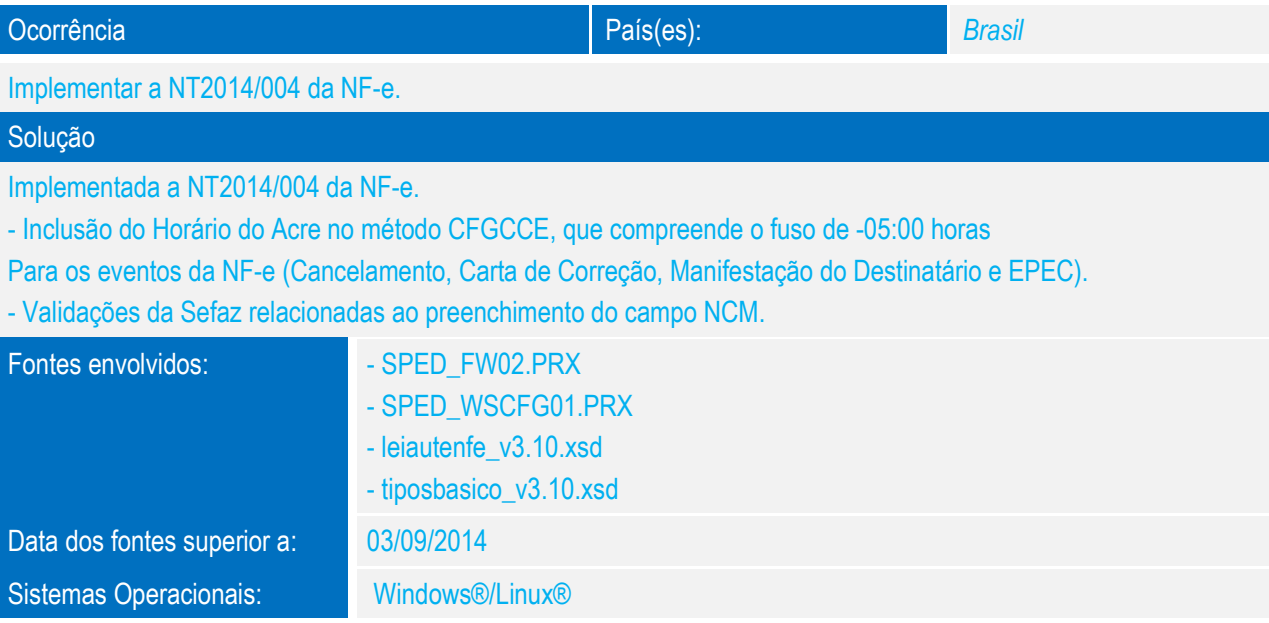

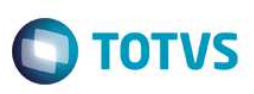

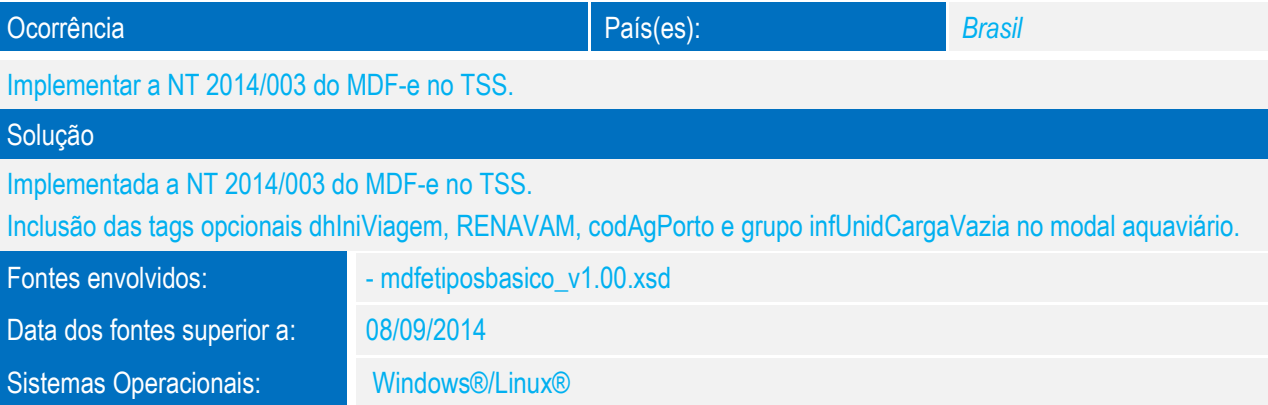

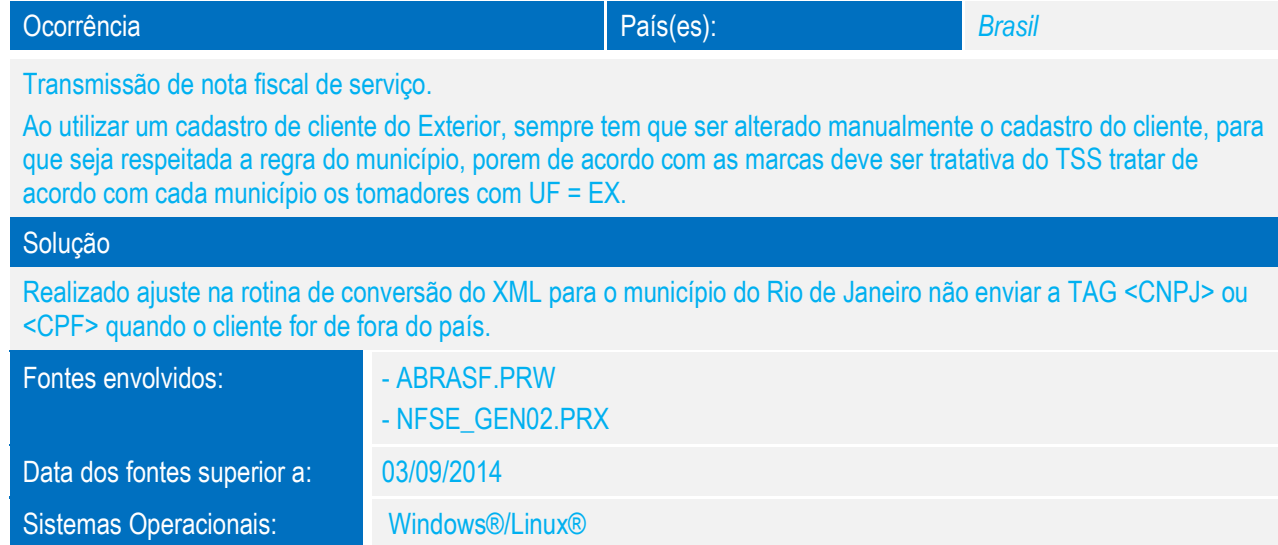

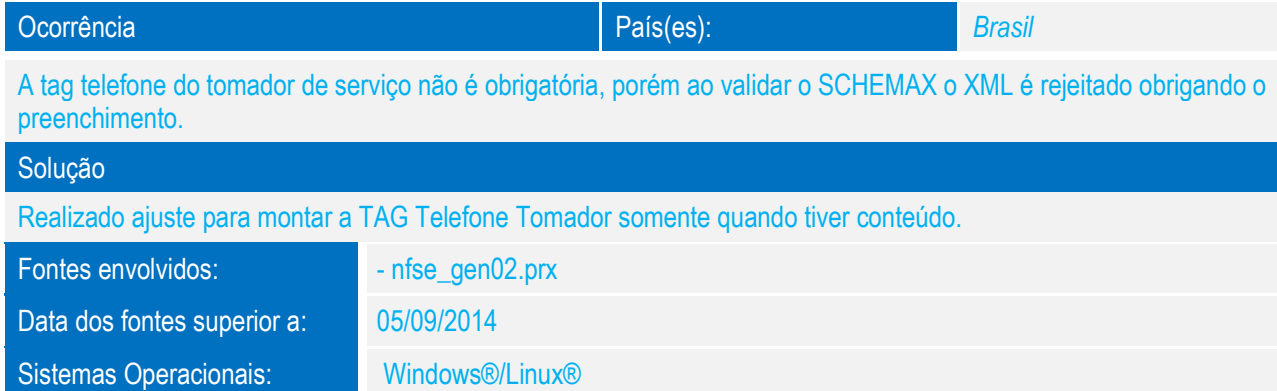

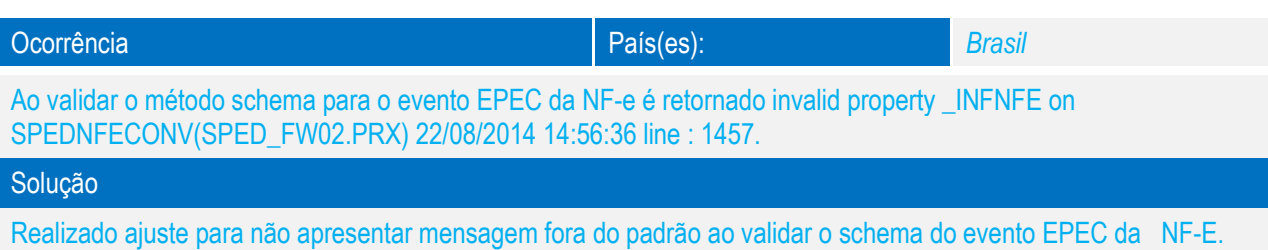

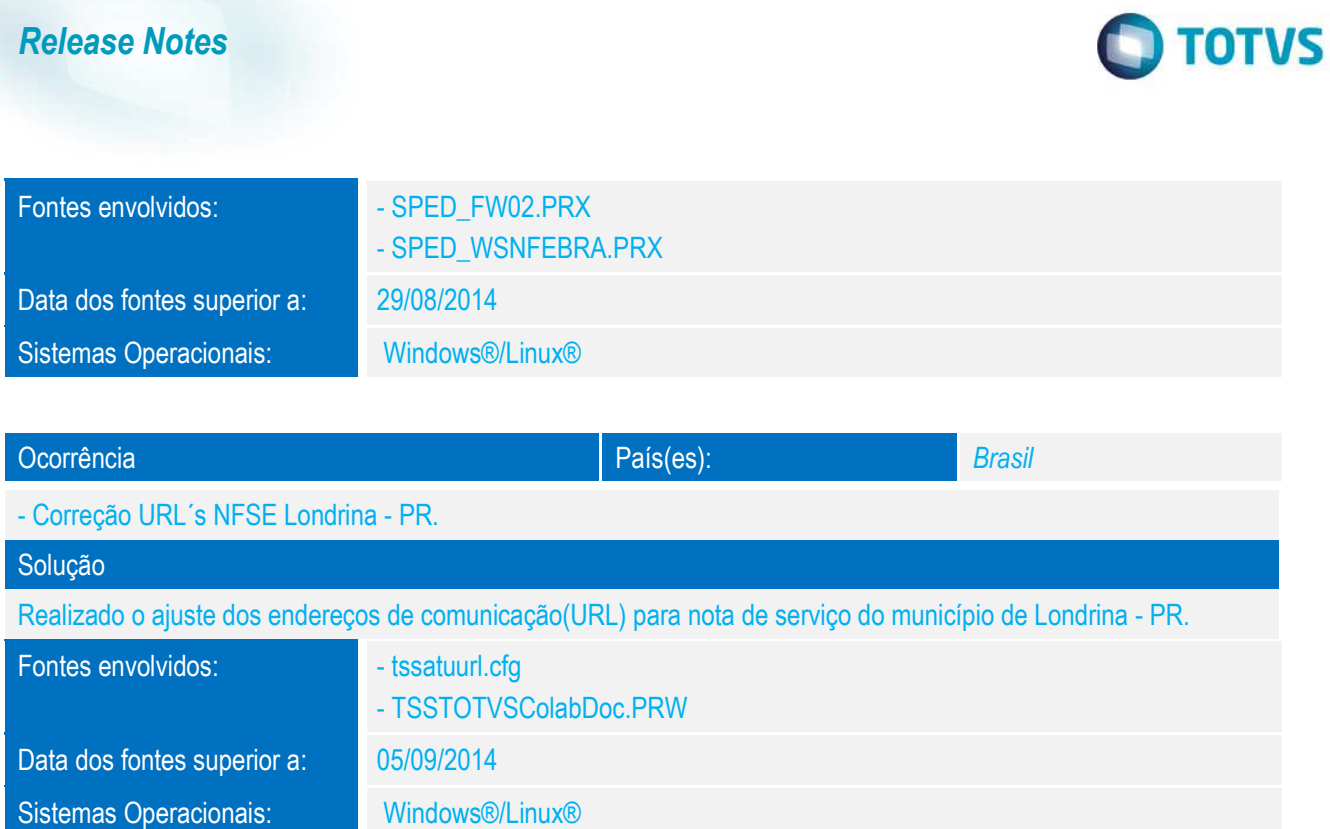